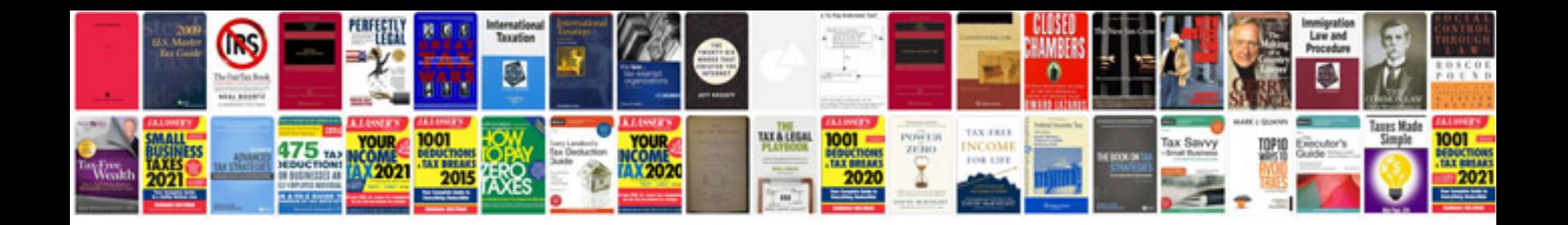

Form 1pdf

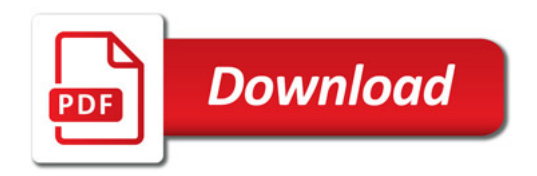

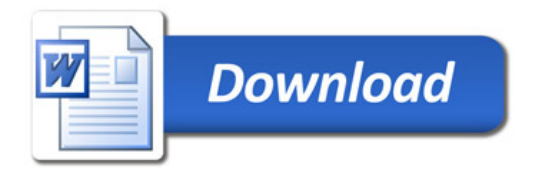